# Seguridad en entornos Apache

- Hardening Apache -

## VI Foro de seguridad RedIRIS

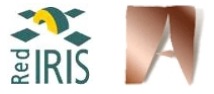

#### Sergio Castillo Pérez scastillo@deic.uab.es

Departamento de Ingeniería de la Información y de las Comunicaciones Universidad Autónoma de Barcelona (UAB)

哇

 $298$ 

(ロ) (個) (目) (言)

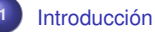

## [Configuración y directivas básicas](#page-12-0)

- [Control de acceso](#page-18-0)
- 
- [Identificación remota y HTTP Fingerprinting](#page-24-0)
	- [SSL/TLS](#page-41-0)
- [Network DoS](#page-63-0)
- - [Otras consideraciones](#page-67-0)
	- [Conclusiones](#page-69-0)

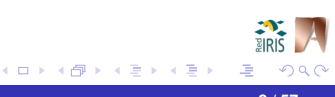

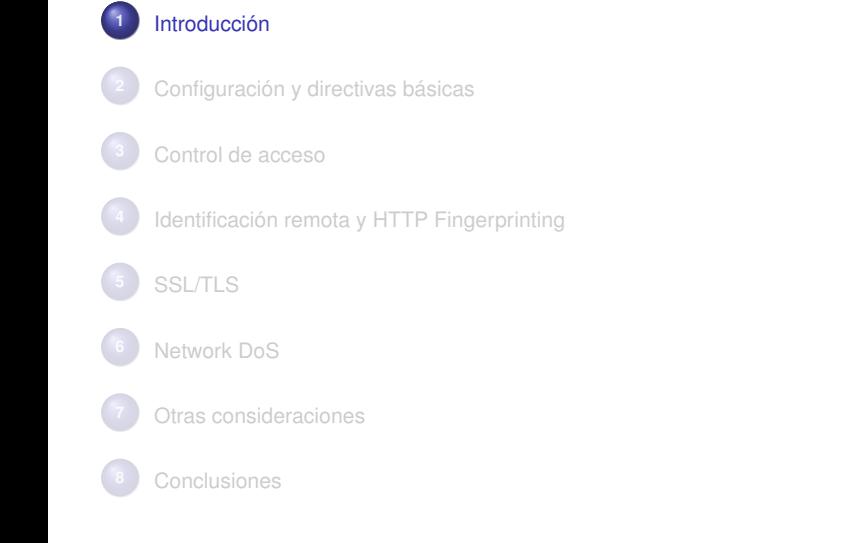

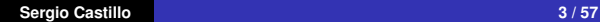

<span id="page-2-0"></span>ă

#### Un poco de historia...

Historia:

- Basado en el servidor httpd 1.3 de NCSA (*National Center for Supercomputing Applications*), escrito por Rob McCool.
- **Primera versión publicada en abril de 1995.**
- Actualmente tres ramas de desarrollo:
	- $9.1.3x$ **2.0.x**
	- 2.2.x

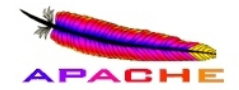

哇

 $\Omega$ 

¿Por qué Apache es diferente a los demás?

## ¿Por qué Apache es diferente a los demás?

Extensible gracias a su arquitectura modular (<http://modules.apache.org/>):

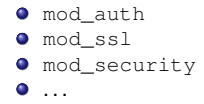

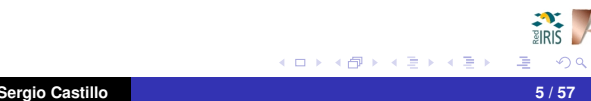

## ¿Por qué Apache es diferente a los demás?

Extensible gracias a su arquitectura modular (<http://modules.apache.org/>):

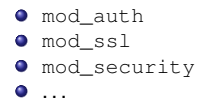

Soporte de diversos lenguajes para la generación dinámica de páginas web:

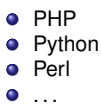

## ¿Por qué Apache es diferente a los demás?

- Extensible gracias a su arquitectura modular (<http://modules.apache.org/>):
	- $\bullet$  mod auth  $\bullet$  mod\_ssl  $\bullet$  mod\_security  $\bullet$  ...
- Soporte de diversos lenguajes para la generación dinámica de páginas web:
	- <sup>O</sup>PHP • Python **o** Perl  $\bullet$  ...
- Altamente configurable.

 $QQ$ 

## ¿Por qué Apache es diferente a los demás?

- Extensible gracias a su arquitectura modular (<http://modules.apache.org/>):
	- $\bullet$  mod auth  $\bullet$  mod\_ssl  $\bullet$  mod security  $\bullet$  ...
- Soporte de diversos lenguajes para la generación dinámica de páginas web:
	- <sup>O</sup>PHP **•** Python
	- **o** Perl
	- $\bullet$  ...
- Altamente configurable.
- Multiplataforma: GNU/Linux, \*BSD, Solaris, MS-Windows, ...

 $QQ$ 

## ¿Por qué Apache es diferente a los demás?

- Extensible gracias a su arquitectura modular (<http://modules.apache.org/>):
	- $\bullet$  mod auth  $\bullet$  mod\_ssl  $\bullet$  mod security  $\bullet$  ...
- Soporte de diversos lenguajes para la generación dinámica de páginas web:
	- <sup>O</sup>PHP **•** Python
	- **o** Perl
	- $\bullet$  ...
- Altamente configurable.
- Multiplataforma: GNU/Linux, \*BSD, Solaris, MS-Windows, ...
- **¡Open Source!**

≞

 $QQ$ 

Cuota de mercado

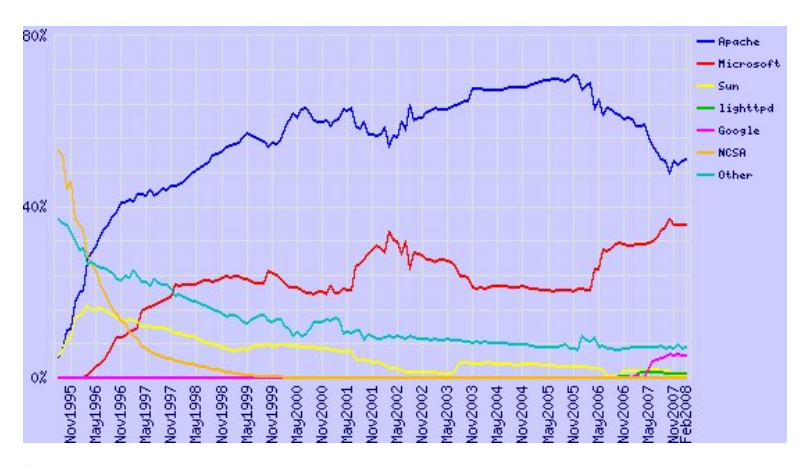

Market Share for Top Servers Across All Domains August 1995 - February 2008<sup>∗</sup>

<sup>∗</sup>Fuente: [http://news.netcraft.com/archives/web\\_server\\_survey.html](http://news.netcraft.com/archives/web_server_survey.html)

唾

**K ロメ X 御 メ X 君 メ X 君** 

## Consideración:

- Un porcentaje elevado de administradores no modifica la configuración por defecto.
- Sin embargo, mejorar la seguridad no se centra exclusivamente en crear una buena configuración. Otros aspectos: sistema operativo y red.
- Seguridad en el sistema operativo:
	- *Keep up to date*
	- Mecanismos contra *buffers overflow*: ASLR, NX, Canary, . . .
	- Integridad del sistema de ficheros: Tripwire, Aide, ...
	- **•** HIDS
	- $\bullet$  ...
- Seguridad en la red:
	- **•** Infraestructura: DMZ
	- **A** NIDS
	- **•** Cortafuegos
	- $\bullet$  . . .

 $\Omega$ 

 [Introducción](#page-2-0) [Configuración y directivas básicas](#page-12-0) [Control de acceso](#page-18-0) [Identificación remota y HTTP Fingerprinting](#page-24-0) [SSL/TLS](#page-41-0) [Network DoS](#page-63-0) [Otras consideraciones](#page-67-0) [Conclusiones](#page-69-0)

<span id="page-12-0"></span>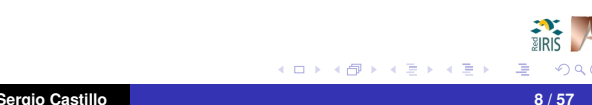

## Medidas básicas:

- Compilación vs. paquetes binarios.
- *Keep up to date*.
- Ejecución de Apache bajo un usuario/grupo específico no privilegiado:
	- User apache
	- **Group** apache
- Modificar los permisos de los archivos relacionados con Apache.
- **Integrar Apache en entornos jail/chroot (mod chroot).**

#### **[Intro.](#page-2-0) [Conf.](#page-12-0) [CA](#page-18-0) [FP](#page-24-0) [SSL](#page-41-0) [DoS](#page-63-0) [Cons.](#page-67-0) [Concl.](#page-69-0)** Proceso básico de configuración

## Medidas básicas:

- **O** Deshabilitar módulos innecesarios:
	- $\bullet$  mod userdir
	- $\bullet$  mod info
	- $\bullet$  mod\_status
	- $\bullet$  mod\_include
	- $\bullet$  mod autoindex
	- $\bullet$  mod\_{perl,python,php,...}

Algunos módulos pueden mejorar la seguridad:

- $\bullet$  mod rewrite
- $\bullet$  mod headers
- $\bullet$  mod\_setenvif
- $\bullet$  mod security
- $\bullet$  mod auth
- $\bullet$  mod\_ssl

哇

 $290$ 

## Directivas asociadas a permisos sobre el árbol de directorios:

Order, Allow, Deny, Options y AllowOverride:

<Directory /> Order Deny,Allow Deny from all Options None AllowOverride None </Directory> <Directory /var/www/htdocs> Order Allow,Deny Allow from all Options None AllowOverride None </Directory>

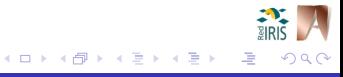

## Directivas asociadas a las conexiones:

TimeOut, KeepAlive, MaxKeepAliveRequests, KeepAliveTimeout:

```
# Tiempo de espera de 30 segundos para clientes ''lentos''
TimeOut 30
# Permitir reusar las conexiones para peticiones consecutivas
KeepAlive On
# Permitir hasta 100 peticiones para la misma conexión
MaxKeepAliveRequests 100
# Esperar hasta 10 segundos a la siguiente petición antes
# de cerrar la conexión
KeepAliveTimeout 10
```
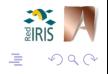

Directivas asociadas al comportamiento de las instancias:

Apache 1.x (*prefork*):

```
# Lanzar 5 instancias al iniciarse Apache
StartServers 5
# Mantener 5 servidores listos para gestionar peticiones
MinSpareServers 5
# No mantener más de 10 servidores sin hacer nada
MaxSpareServers 10
# Permitir hasta 150 clientes en total
MaxClients 150
# Permitir hasta 30 peticiones por instancia
MaxRequestsPerChild 30
```
Apache 2.x: Incorpora el concepto de *multiprocessing modules*:

- Cada módulo determina una forma distinta de cómo procesar las peticiones.
- Sólo un módulo activado.
- Objetivo: optimización para cada sistema operativo.
- Diversos modelos: *prefork*, *worker*, . . .

 $\Omega$ 

K ロ ⊁ K 御 ⊁ K 君 ⊁ K 君 ⊁

[Introducción](#page-2-0)

- [Configuración y directivas básicas](#page-12-0)
	- [Control de acceso](#page-18-0)
	- [Identificación remota y HTTP Fingerprinting](#page-24-0)
- [SSL/TLS](#page-41-0)
- [Network DoS](#page-63-0)
	- [Otras consideraciones](#page-67-0)
	- [Conclusiones](#page-69-0)

<span id="page-18-0"></span>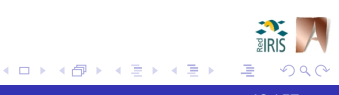

## ¿Qué mecanismos de control de acceso proporciona Apache?

#### Orientado a usuario:

- Archivos de texto plano (mod\_auth)
- Archivos DBM (mod\_auth\_dbm)
- *Digest* (mod\_auth\_digest)
- $\bullet$  Certificados digitales (mod ssl)  $\rightarrow$  autenticación mutua
- Mediante IP de origen (mod\_access)
- Según contenido de peticiones (mod\_setenvif + mod\_access)
- Uso de lenguajes: PHP, perl, python, . . . Diseño de mecanismos "a medida".

K ロ ⊁ K 御 ⊁ K 君 ⊁ K 君 ⊁

#### Ejemplo de control de acceso basado mod auth:

```
user@host ~/public_html $ cat .htaccess
AuthName "Solo usuarios autorizados"
AuthType Basic
AuthUserFile /export/home/user/public_html/.htpasswd
Require valid-user
user@host ~/public_html $ htpasswd -c .htpasswd sergio
New password: ********
Re-type new password: ********
Adding password for user sergio
user@host ~/public_html $ cat .htpasswd
sergio:dZE5vdiBsOjLo
```
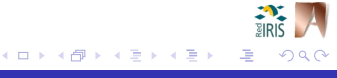

## Ejemplo de control de acceso basado en mod\_auth:

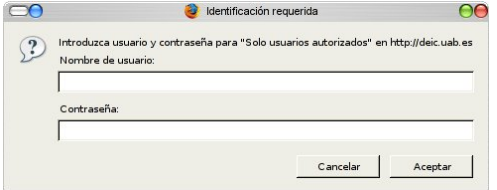

4日下

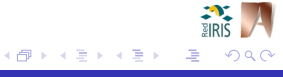

**Sergio Castillo 16 / 57** 

## Ejemplos de control de acceso por IP y por contenido:

```
<Directory /var/www/localhost/htdocs/>
   Order Deny,Allow
   Allow from 127.0.0.0/8 192.168.0.0/24
   Deny from all
</Directory>
```

```
SetEnvIf Request_URI "\.gif$" nogif=y
<Directory />
   Order Deny,Allow
   Deny from env=nogif
</Directory>
```
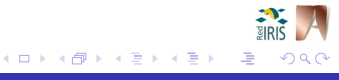

## ¿Es seguro el C.A. basado en login/password?

- Respuesta: no necesariamente, depende de la calidad de las contraseñas.
- La autenticación usando, p.e., mod\_auth, mod\_auth\_dbm o mod auth digest puede ser atacada mediante fuerza bruta/diccionarios:

user@host ~ \$ **hydra 192.168.1.1 http-get -L user-dic.txt -P pass-dic.txt -m /** Hydra  $v5.4$  (c) 2006 by van Hauser / THC - use allowed only for legal purposes. Hydra (http://www.thc.org) starting at 2008-03-02 21:44:28 [DATA] 16 tasks, 1 servers, 3020 login tries (l:10/p:302), ~188 tries per task [DATA] attacking service http-get on port 80 [80][www] host: 192.168.1.1 **login: admin password: crack** [STATUS] attack finished for 192.168.1.1 (waiting for childs to finish) Hydra (http://www.thc.org) finished at 2008-03-02 21:44:28

#### Solución:

- **Podemos "mitigar" estos ataques mediante** mod evasive.
- Emplear preferiblemente métodos más robustos (i.e.: certificados  $\bullet$ digitales).

 $\Omega$ 

(ロ) (個) (目) (差)

[Introducción](#page-2-0)

- [Configuración y directivas básicas](#page-12-0)
	- [Control de acceso](#page-18-0)
- [Identificación remota y HTTP Fingerprinting](#page-24-0)
- [SSL/TLS](#page-41-0)
- [Network DoS](#page-63-0)
	- [Otras consideraciones](#page-67-0)
	- [Conclusiones](#page-69-0)

<span id="page-24-0"></span>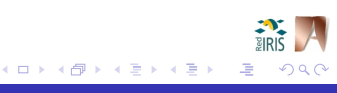

## Identificación remota y *HTTP Fingerprinting*

# ¿Qué es el *HTTP Fingerprinting*?

- *HTTP Fingerprinting*: proceso remoto de identificación de servidores web mediante las diferencias existentes en las implementaciones del protocolo HTTP.
- Estrategias de identificación:
	- **Cadenas identificativas.**
	- $\bullet$  Códigos de error (404, 403, ...).
	- Orden en las cabeceras de respuesta.
	- **•** Peticiones HTTP malformadas.
	- $\bullet$  ...
- **O** Herramientas:
	- O Netcat (<http://nc110.sf.net/>)
	- Nmap (<http://nmap.org/>)
	- Httprint (<http://www.net-square.com/httprint/>)
	- $\bullet$  ...

(ロ) (個) (目) (差)

user@host ~ \$ **nc www.linux-server.com 80 HEAD / HTTP1.0**

```
HTTP/1.1 200 OK
Date: Mon, 24 Mar 2008 17:33:24 GMT
Server: Apache/2.2.8 (Debian) DAV/2 SVN/1.4.6
PHP/5.2.5-3 with Suhosin-Patch mod_ssl/2.2.8 OpenSSL/0.9.8g
Last-Modified: Mon, 18 Feb 2008 19:07:32 GMT
ETag: "462ab-485-4467377cdc500"
Accept-Ranges: bytes
[...]
```
user@host ~ \$ **nc www.win-server.com 80 HEAD / HTTP/1.0** HTTP/1.1 200 OK Server: **Microsoft-IIS/5.0** Date: Mon, 24 Mar 2008 04:08:48 GMT X-Powered-By: **ASP.NET** Connection: Keep-Alive Content-Length: 21210  $[1, 1, 1]$ 

イロメ イ部メ イ君メ イ君メー

user@host ~ \$ **nc www.linux-server.com 80 GET / HTTP/7.0**

#### **HTTP/1.1 400 Bad Request**

Date: Mon, 24 Mar 2008 19:25:03 GMT Server: Apache/2.2.8 (Debian) DAV/2 SVN/1.4.6 PHP/5.2.5-3 with Suhosin-Patch mod\_ssl/2.2.8 OpenSSL/0.9.8g Content-Length: 388 Connection: close Content-Type: text/html; charset=iso-8859-1 [...]

user@host ~ \$ **nc www.win-server.com 80 GET / HTTP/7.0**

#### **HTTP/1.1 200 OK**

Server: Microsoft-IIS/5.0 Date: Mon, 24 Mar 2008 19:25:10 GMT X-Powered-By: ASP.NET Connection: Keep-Alive Content-Length: 21210  $[1, 1, 1]$ 

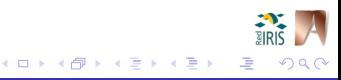

user@host ~ \$ **nmap -A -p80 www.sun-server.com** Starting Nmap 4.53 ( http://insecure.org ) at 2008-03-24 04:44 CET Interesting ports on www.sun-server.com (192.168.1.1): PORT STATE SERVICE VERSION<br>80/tcp open http SunONE WebServer 6.1 80/tcp open **http** 

Service detection performed. Please report any incorrect results at http://insecure.org/nmap/submit/ . Nmap done: 1 IP address (1 host up) scanned in 6.592 seconds

user@host ~ \$ **nmap -A -p80 www.lighttpd-server.com** Starting Nmap 4.53 ( http://insecure.org ) at 2008-03-24 04:50 CET Interesting ports on www.lighttpd-server.com (192.168.1.2): PORT STATE SERVICE VERSION 80/tcp open **http lighttpd 1.5.0** Service detection performed. Please report any incorrect results at http://insecure.org/nmap/submit/ . Nmap done: 1 IP address (1 host up) scanned in 7.086 seconds

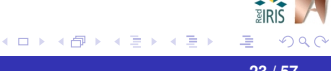

```
user@host ~/httprint $ ./httprint -h www.netscape-server.com -P0 -s signatures.txt
httprint v0.301 (beta) - web server fingerprinting tool
(c) 2003-2005 net-square solutions pvt. ltd. - see readme.txt
http://net-square.com/httprint/
httprint@net-square.com
Finger Printing on http://192.168.1.3:80/
Finger Printing Completed on http://192.168.1.3:80/
--------------------------------------------------
Host: 192.168.1.3
Derived Signature:
Sun-ONE-Web-Server/6.1
9E431BC86ED3C295811C9DC5811C9DC5050C5D3294DF1BD04276E4BB811C9DC5
7FC8D095AF7A648F2A200B4C4D0ACB9C811C9DC5811C9DC5811C9DC52655F350
FCCC535B811C9DC5FCCC535B811C9DC5E2CE69272576B7696ED3C2959E431BC8
6ED3C295E2CE6922811C9DC5811C9DC5811C9DC56ED3C2956ED3C295E2CE6923
E2CE6923FCCC535F811C9DC5E2CE6927E2CE6920
Banner Reported: Sun-ONE-Web-Server/6.1
Banner Deduced: Netscape-Enterprise/6.0
Score: 119
Confidence: 71.69
------------------------
Scores:
Netscape-Enterprise/6.0: 119 71.69
Microsoft-IIS/6.0: 82 19.47
[...]
```
 $QQ$ 

イロメ イ部メ イ君メ イ君メー

#### Identificación remota y *HTTP Fingerprinting* - Ejemplos

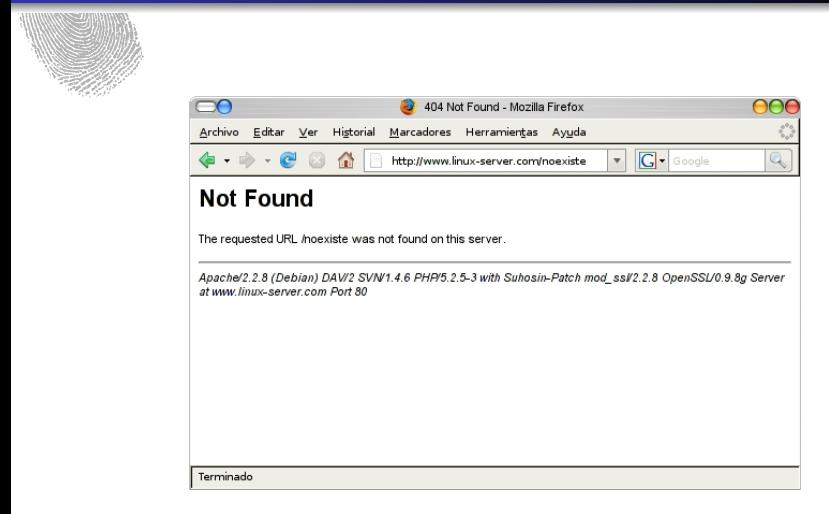

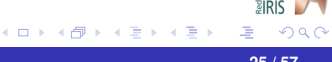

## Identificación remota y *HTTP Fingerprinting* - Ejemplos

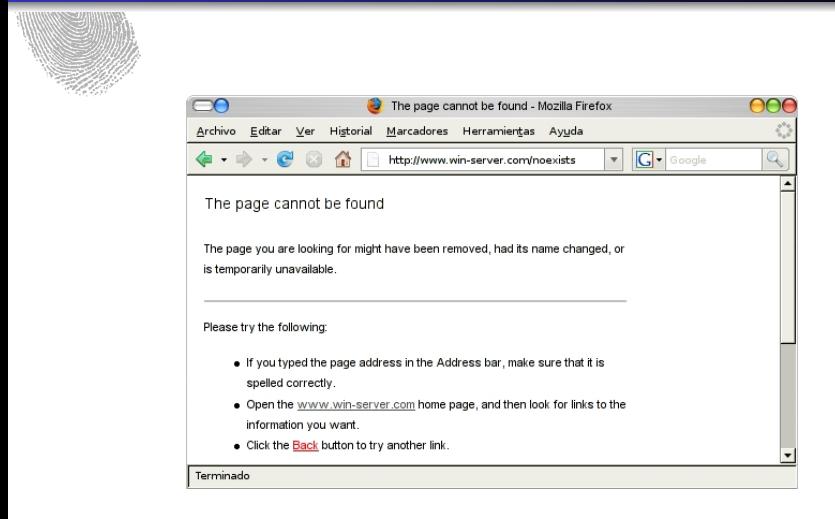

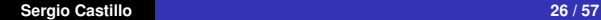

哇

 $290$ 

## Identificación remota y *HTTP Fingerprinting* - Ejemplos

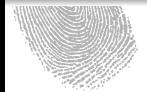

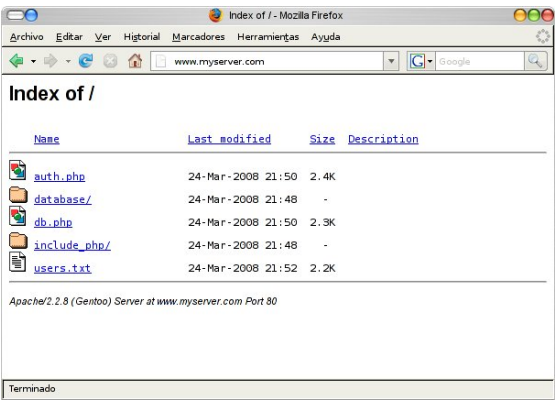

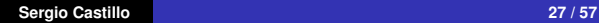

注

 $299$ 

K ロ ⊁ K 御 ⊁ K 君 ⊁ K 君 ⊁

## Identificación remota y *HTTP Fingerprinting*

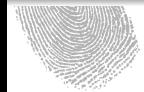

## ¿Cómo podemos minimizar la identificación remota y el *HTTP Fingerprinting*?

- Directivas ServerTokens y ServerSignature  $\bullet$
- Modificación del código fuente  $\bullet$
- $\bullet$  mod headers
- $\bullet$  mod\_security
- $\bullet$  mod\_setenvif
- Configuración de respuestas a errores

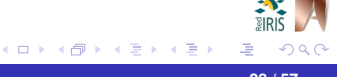

### Identificación remota y *HTTP Fingerprinting*

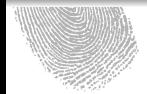

### Directivas ServerTokens y ServerSignature

- ServerTokens Prod: minimiza la información de la cabecera Server a "Apache", eliminado la información de la versión del sistema operativo y los módulos compilados.
- ServerSignature Off: elimina la línea de información del servidor añadida en páginas generadas (i.e.: indexes, mod\_status, mod\_info, etc. . . ).

 $\left\{ \bigoplus \bullet \; \prec \; \exists \; \rightarrow \; \prec \; \exists$ 

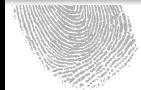

## Modificación del código fuente (opción 1):

Cambiar la definición de AP\_SERVER\_BASEPRODUCT:

- **C** En httpd.h para versiones 1.x.
- **En ap\_release.h para versiones 2.x.**

```
1 #define AP_SERVER_BASEVENDOR "Apache_Software_Foundation"<br>2 #define AP_SERVER_BASEPRODUCT "redIRIS Web Server"
     #define AP_SERVER_BASEPRODUCT "redIRIS Web Server"
\frac{1}{3}4 #define AP_SERVER_MAJORVERSION_NUMBER 2<br>5 #define AP SERVER MINORVERSION NUMBER 0
5 #define AP_SERVER_MINORVERSION_NUMBER 0
     #define AP_SERVER_PATCHLEVEL_NUMBER 63
```
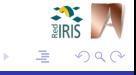

K ロ ▶ K 御 ▶ K 君 ▶ K 君
Modificación del código fuente (opción 2):

- $\bullet$  Modificar la función ap\_set\_version():
	- **En http\_main.c para versiones 1.x.**

```
1 static void ap set version (void)
\frac{2}{3}3 ap_add_version_component("redIRIS_Web_Server_1.0");<br>4 version locked++:
         version_locked++;
5 }
```
En core.c para versiones 2.x.  $\bullet$ 

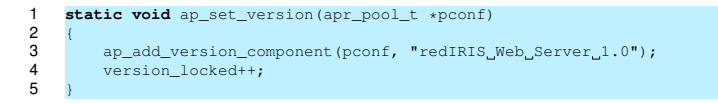

つひひ

K ロ ⊁ K 御 ⊁ K 君 ⊁ K 君 ⊁

## Identificación remota y *HTTP Fingerprinting*

# Módulo mod headers:

- El módulo mod\_headers permite alterar las cabeceras enviadas por el servidor.
- En nuestro caso podemos modificar la cabecera *Server* de la siguiente manera:

```
LoadModule headers_module modules/mod_headers.so
Header set Server "redIRIS Web Server"
```
#### Módulo mod security:

El módulo mod\_security también permite modificar las cabeceras enviadas por el servidor.

```
LoadModule sercurity_module modules/mod_security2.so
ServerTokens Full
SecServerSignature "Microsoft-IIS/5.0"
```
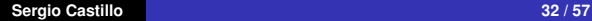

(ロトス個) (運) (運)

#### Identificación remota y *HTTP Fingerprinting*

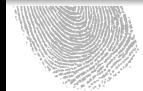

#### Módulo mod\_setenvif:

- Herramientas sofisticadas de http fingerprinting como *httprint* no son fáciles de "engañar".
- El módulo mod\_setenvif permite instanciar variables de entorno según concordancia entre expresiones regulares y campos de las peticiones.
- **O** Sintaxis:

SetEnvIf Attribute Match\_expression Variable=value

**O** Ejemplo:

SetEnvIf Request URI "/cmd.exe\$" log=n

K ロ ⊁ K 御 ⊁ K 君 ⊁ K 君 ⊁

#### Identificación remota y *HTTP Fingerprinting*

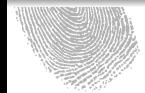

#### Módulo mod setenvif:

#### Forma de evadir *httprint*:

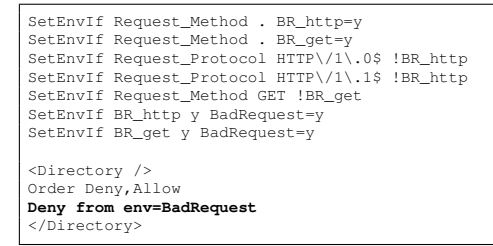

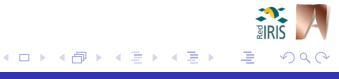

## Configuración de respuestas a errores:

- La directiva ErrorDocument determina las respuestas ante los errores.
- **O** Tres tipos de respuestas:
	- **•** Texto plano
	- **•** Redirecciones locales
	- **•** Redirecciones externas
- **O** Ejemplos:
	- ErrorDocument 500 'Mensaje Error'
	- **C** ErrorDocument 402 /error402.html
	- ErrorDocument 403<http://www.another-server.com>

K ロ ⊁ K 御 ⊁ K 君 ⊁ K 君 ⊁

[Introducción](#page-2-0)

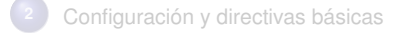

[Control de acceso](#page-18-0)

[Identificación remota y HTTP Fingerprinting](#page-24-0)

# [SSL/TLS](#page-41-0)

- [Network DoS](#page-63-0)
	- [Otras consideraciones](#page-67-0)
	- [Conclusiones](#page-69-0)

<span id="page-41-0"></span>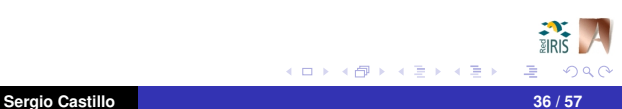

#### Características de SSL/TLS

# Características de SSL/TLS:

- TLS (*Transport Layer Security*) y su predecesor SSL (*Secure Sockets Layer)* son protocolos criptográficos para el intercambio de datos de forma segura.
- Autenticación basada en criptografía de clave pública:
	- Autenticación mutua
	- Autenticación simple (servidor ante el cliente)
	- **Anonimato total**
- Cifrado de datos mediante un criptosistema simétrico.
- Integridad de los datos a través de un MAC.
- Implementado entre la capa de aplicación y TCP/IP. Independencia con los protocolos de la capa de aplicación:
	- **HTTP** → **HTTPS**  $\bullet$  FTP  $\rightarrow$  SFTP  $\bullet$  POP3  $\rightarrow$  POP3S  $\bullet$  ...

 $QQ$ 

K ロ ▶ K 御 ▶ K 唐 ▶ K 唐 ▶

#### SSL/TLS - Protocolo simplificado de handshake

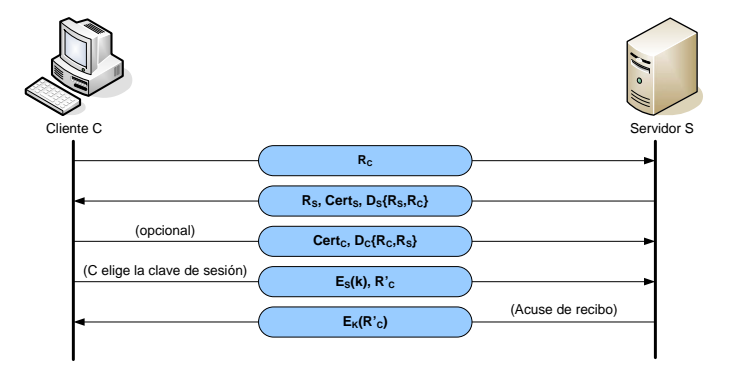

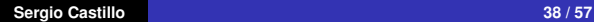

 $2Q$ 

唐

イロトメ 御 トメ ミトメ ミト

#### Configuración de Apache para soportar SSL/TLS:

```
# Generación de claves:
server ~ # $ openssl genrsa -des3 -out server.key 1024
Generating RSA private key, 1024 bit long modulus
.........++++++
......................++++++
e is 65537 (0x10001)
Enter pass phrase for server.key: ********
Verifying - Enter pass phrase for server.key: ********
Generating RSA private key, 1024 bit long modulus
           .............................................................+++
   ..................................+++
e is 65537 (0x10001)
```
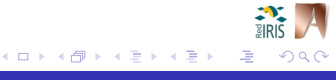

#### SSL/TLS - Configuración de Apache

# Generación del Certificate Signing Request: server ~ # \$ **openssl req -new -key server.key -out server.csr** Enter pass phrase for server.key:**\*\*\*\*\*\*\*\*** You are about to be asked to enter information that will be incorporated into your certificate request. What you are about to enter is what is called a Distinguished Name or a DN. There are quite a few fields but you can leave some blank For some fields there will be a default value, If you enter '.', the field will be left blank. Country Name (2 letter code) [AU]:**ES** State or Province Name (full name) [Some-State]:**Barcelona** Locality Name (eg, city) []:**Cerdanyola del Valles** Organization Name (eg, company) [Internet Widgits Pty Ltd]:**UAB** Organizational Unit Name (eg, section) []:**dEIC** Common Name (eg, YOUR name) []:**www.myserver.com** Email Address []:**admin@myserver.com** Please enter the following 'extra' attributes to be sent with your certificate request A challenge password []: An optional company name []: # Envío de la petición a una autoridad de certificación: server ~ # \$ **mail -s "Petición firma certificado" admin@ac.com < server.csr**

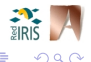

イロト イ部 トイヨ トイヨト

#### SSL/TLS - Configuración de Apache

```
# Una vez recibido el server.crt firmado...
server ~ # chmod 400 server.crt server.key
server ~ # cp server.crt server.key /etc/apache2/ssl/
# Asegurar que tenemos las directivas en la configuración:
LoadModule ssl_module modules/mod_ssl.so
SSLCertificateFile /etc/apache2/ssl/server.crt
SSLCertificateKeyFile /etc/apache2/ssl/server.key
# Iniciar Apache:
server ~ # /etc/init.d/apache2 start
* Service apache2 starting
Apache/2.2.8 mod_ssl/2.2.8 (Pass Phrase Dialog)
Some of your private key files are encrypted for security reasons.
In order to read them you have to provide the pass phrases.
Server localhost:443 (RSA)
Enter pass phrase:********
OK: Pass Phrase Dialog successful.
 * Service apache2 started
```
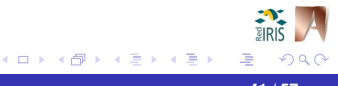

#### SSL/TLS - Configuración del Cliente

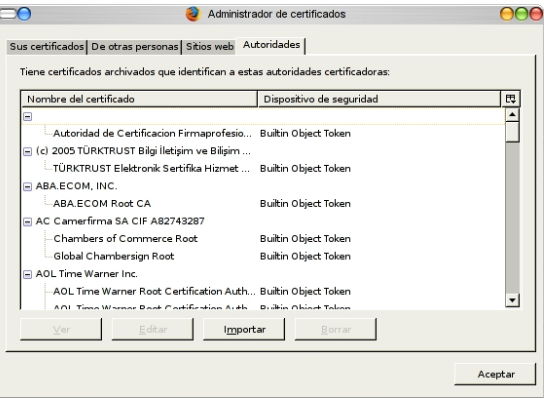

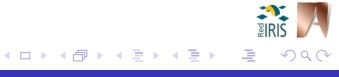

## SSL/TLS - Configuración del Cliente

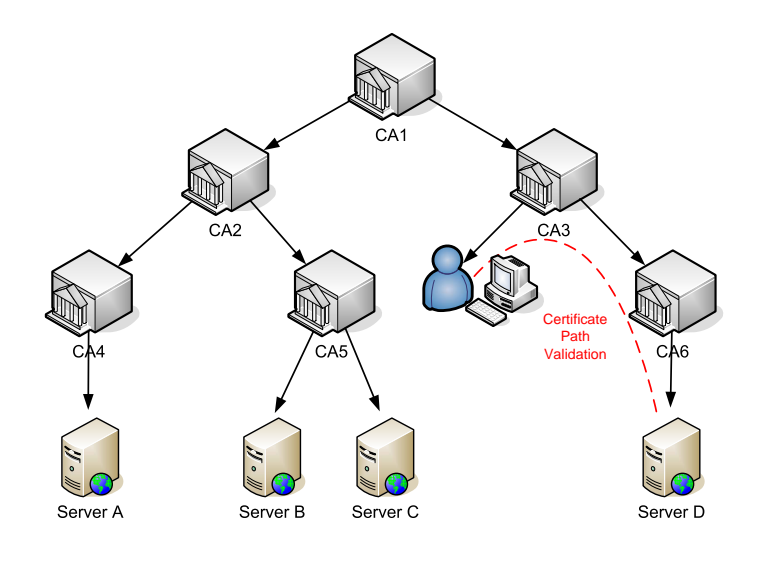

唾

メロトメ 伊 トメ ミトメ ミト

 $290$ 

# ¿Es SSL/TLS un mecanismo 100% seguro?

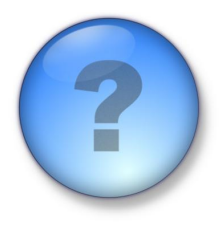

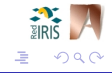

**Sergio Castillo 43 / 57**

K ロ ⊁ K 倒 ≯ K ミ ⊁ K ミ ⊁

#### SSL/TLS - ¿Es seguro?

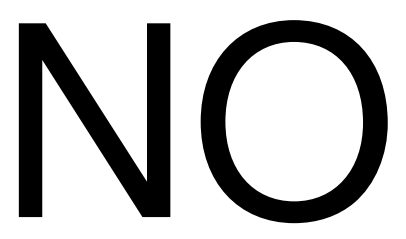

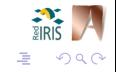

**Sergio Castillo 43 / 57**

K ロ ⊁ K 倒 ≯ K ミ ⊁ K ミ ⊁

#### SSL/TLS - ¿Es seguro?

# ¿Por qué SSL/TLS no es 100% seguro?

SSL/TLS es susceptible de ataques *Man-In-the-Middle*:

- *ARP Poisoning*
- *DNS Spoofing*
- *ICMP Redirect*
- *DHCP Spoofing*
- *Port Stealing*

● ¡Es "especialmente" inseguro si usamos certificados auto-firmados!

メタメ メミメメミメ

4 0 8

#### SSL/TLS - Ataques MiM

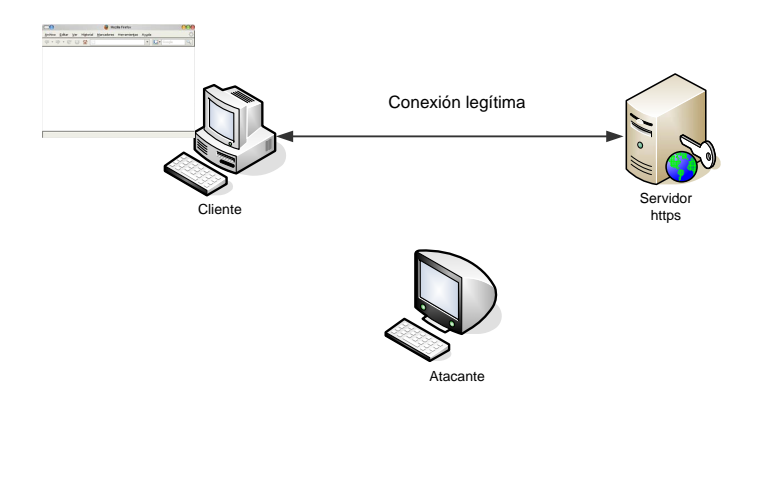

 $299$ 

唐

#### SSL/TLS - Ataques MiM

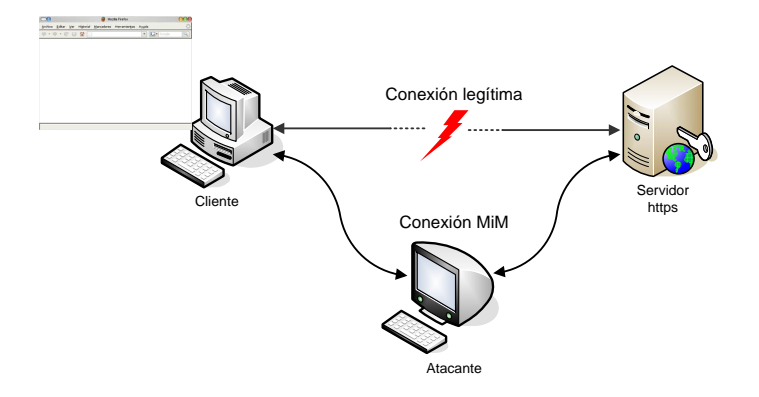

 $299$ 

唐

#### SSL/TLS - Ataques MiM

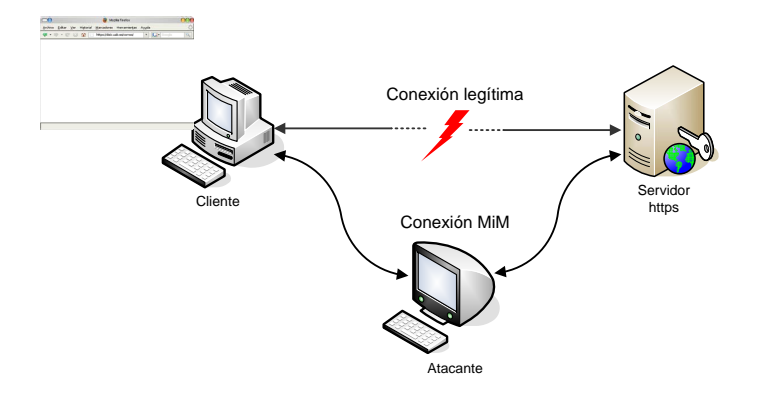

 $299$ 

唐

#### SSL/TLS - Ataques MiM

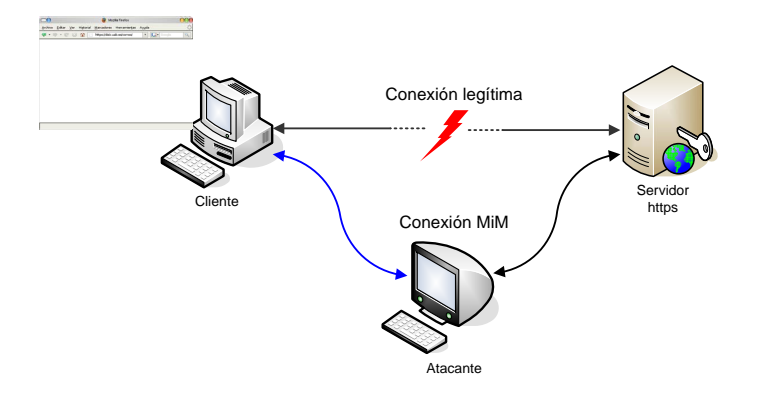

 $299$ 

唐

#### SSL/TLS - Ataques MiM

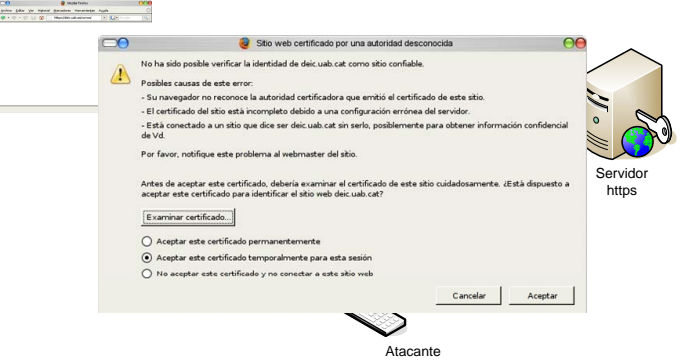

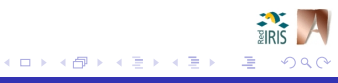

#### SSL/TLS - Ataques MiM

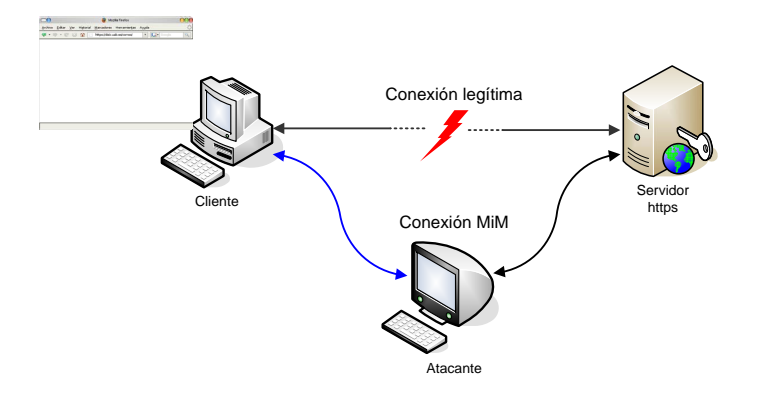

 $299$ 

唐

#### SSL/TLS - Ataques MiM

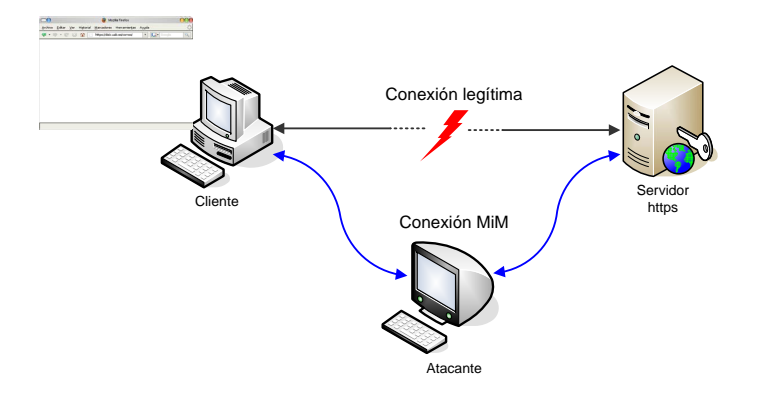

 $299$ 

唐

#### SSL/TLS - Ataques MiM

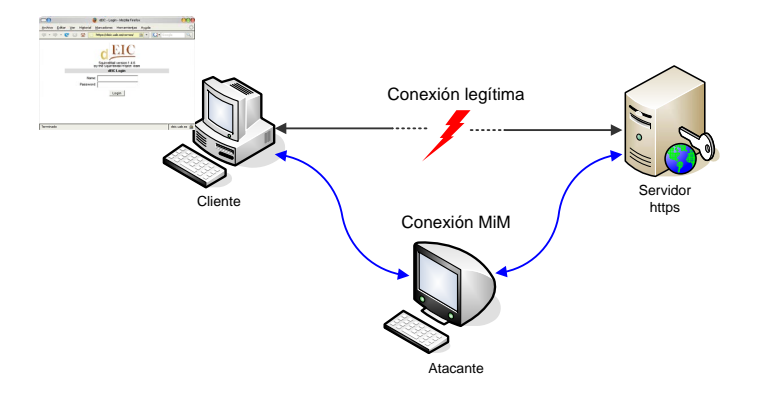

 $299$ 

唐

イロメ 不優 トイ磨 トイ磨 トー

#### SSL/TLS - Ataques MiM

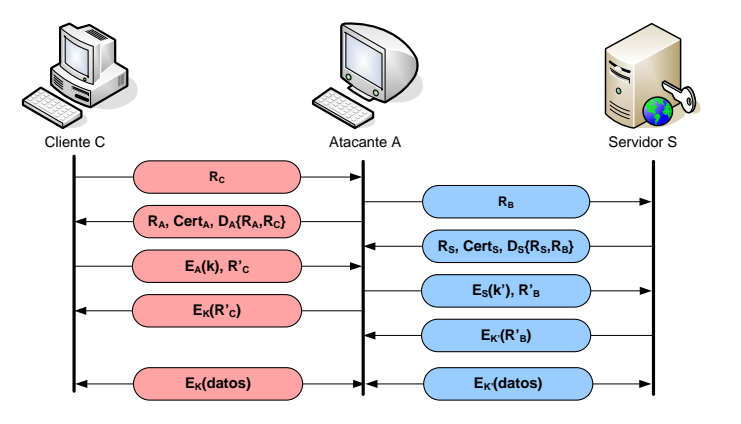

メロメメ 御 メメ きょくきょう

#### Ejemplo de ataque MiM con ettercap:

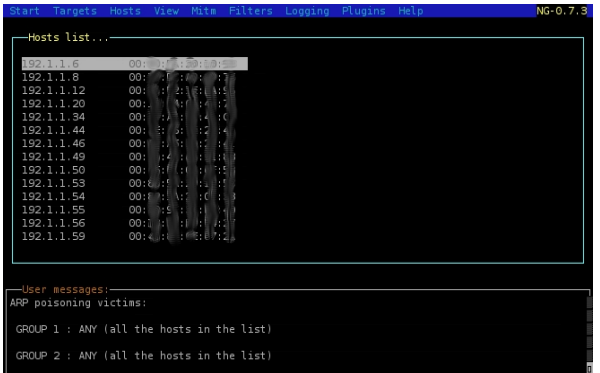

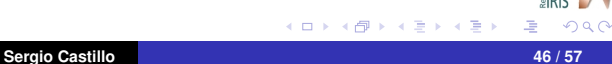

#### Recomendaciones para mitigar/evitar ataques MiM:

- **•** ¡Formar a los usuarios!
- Procurar no usar certificados auto-firmados.
- MAC *binding* en los *switches*.
- **O** Tablas ARP estáticas ( $_{\text{app}} s$ )  $\rightarrow$  difícil de mantener en redes grandes.
- Utilizar herramientas de monitorización de cambios en las tablas ARP:
	- arpwatch (<http://www-nrg.ee.lbl.gov/>)
	- arpalert (<http://www.arpalert.org/>)
	- snort (<http://www.snort.org/>)
- **•** Filtrar paquetes ICMP Redirect.
- **O** Liso de DNSSEC.

K ロ ⊁ K 御 ⊁ K 君 ⊁ K 君 ⊁

[Introducción](#page-2-0)

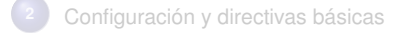

[Control de acceso](#page-18-0)

[Identificación remota y HTTP Fingerprinting](#page-24-0)

[SSL/TLS](#page-41-0)

#### [Network DoS](#page-63-0)

[Otras consideraciones](#page-67-0)

[Conclusiones](#page-69-0)

<span id="page-63-0"></span>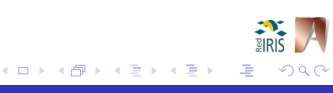

¿Qué hacer ante ataques DoS/DDoS por inundación de tráfico?

- Poca cosa desde el punto de vista del servidor web :-(
- Al menos, configuración adecuada de las directivas relacionadas con conexiones e instancias.
- Diversidad de ataques con características diferentes:
	- *SYN Flood*
	- *ICMP Flood*
	- *UDP Flood*
- Hay que relegar esta tarea al *firewall*. Activación *SYN Cookies*.
- $\bullet$  A pesar de esto, afortunadamente existe mode vasive :-)

([http://www.zdziarski.com/projects/mod\\_evasive/](http://www.zdziarski.com/projects/mod_evasive/))

 $\Omega$ 

K ロ ⊁ K 御 ⊁ K 君 ⊁ K 君 ⊁

# Network DoS

#### Características del módulo mod\_evasive:

- Pensado para reaccionar ante ataques HTTP DoS o ataques por fuerza bruta.
- Fácil de configurar.
- $\bullet$  Capaz de lanzar comandos cuando un DoS es identificado  $\rightarrow$  interacción con otras aplicaciones de seguridad.
- Ejemplos de sus capacidades:
	- **•** Crear una nueva regla en un firewall.
	- Notificaciones por email.
	- **·** Interacción con syslog.

 $\Omega$ 

K ロ ⊁ K 御 ⊁ K 君 ⊁ K 君 ⊁

## Network DoS

#### Ejemplo de configuración de mod\_evasive:

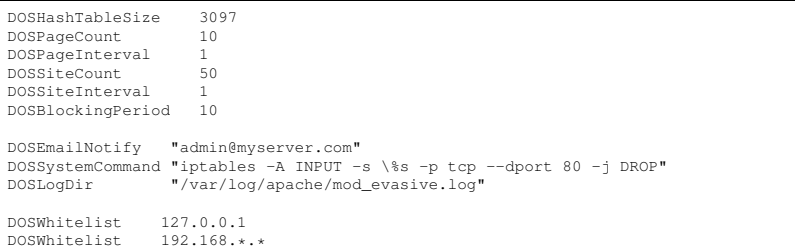

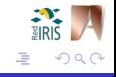

す 伊 メ マ ヨ メ マ ヨ メ

4日下

[Introducción](#page-2-0)

- [Configuración y directivas básicas](#page-12-0)
	- [Control de acceso](#page-18-0)
- [Identificación remota y HTTP Fingerprinting](#page-24-0)
- [SSL/TLS](#page-41-0)
- [Network DoS](#page-63-0)

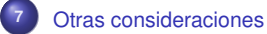

[Conclusiones](#page-69-0)

<span id="page-67-0"></span>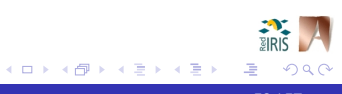

#### Otras consideraciones...

#### ¿Que otros aspectos deberíamos tener en cuenta?

- $\bullet$  Configuración de logs mediante mod\_log\_config:
	- **Archivos** access\_log y error\_log
	- Formato de logs mediante la directiva *LogFormat*
	- ¡Deben almacenarse en una máquina remota!
	- Rotación О.
	- Análisis de forma periódica: logscan, logwatch, . . .
- $\bullet$ Filtrado a nivel de la capa de aplicación: mod\_security
- Evitar el *google-hacking* configurando adecuadamente *robots.txt*:

```
User-agent: * # Aplicable a todos los robots<br>Disallow: / # Impide la indexación de toda
                         # Impide la indexación de todas las páginas
```
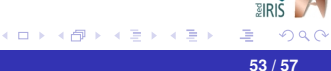

[Introducción](#page-2-0)

- [Configuración y directivas básicas](#page-12-0)
	- [Control de acceso](#page-18-0)
- [Identificación remota y HTTP Fingerprinting](#page-24-0)
- [SSL/TLS](#page-41-0)
- [Network DoS](#page-63-0)
	- [Otras consideraciones](#page-67-0)

#### [Conclusiones](#page-69-0)

<span id="page-69-0"></span>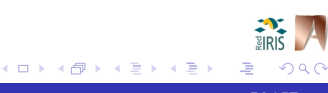

#### **Conclusiones**

## Conclusiones:

- La mayoría de administradores no adecua la configuración a sus requisitos de seguridad.
- Mejorar la seguridad en Apache no es sólo crear una buena configuración. Otros factores:
	- **•** Sistema operativo
	- **•** Red
	- **•** Formación de usuarios
- Módulos específicos + configuración refinada == **Mayor Seguridad**

メロトメ 伊 トメ ミトメ ミト

#### **Referencias**

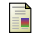

#### Diversos autores

*Apache documentation*

<http://httpd.apache.org/docs/>

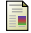

#### T. Dierks, C. Allen

*RF2246 - The TLS Protocol Version 1.0* <http://www.ietf.org/rfc/rfc2246.txt>

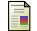

Ivan Ristic

*Apache Security* O'Reilly, Marzo 2005, ISBN: 0-596-00724-8.

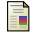

#### Ryan C. Barnett

*Preventing Web Attacks with Apache* Addison-Wesley, 2006, ISBN: 0-321-32128-6

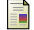

Tony Mobily

*Hardening Apache*

Apress, Abril 2004, ISBN: 1-59059-378-2

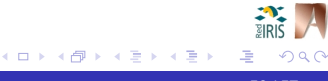
¡Gracias por su atención! ¿Preguntas?

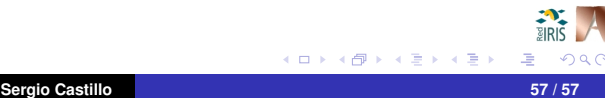